## Review

## by Deborah R. Fowler

updated from python 2 to 3 ie. print to print()

## KEY CONCEPTS

- variables
- truth statements
	- looping
- functions
- $I/O$ 
	- **lists** 
		- classes/objects
		- OOP

# Today:

 $\cdot$  E3 – recursion

```
Ret recursionExampleWhat.py - C:\Users\Deborah\Desktop\SRCWebSite\PythonResources\programmingPDF\Class11-Quiz\recursio...
                                                                                               P. IDLE Shell 3.10.2
                                                                                       \BoxFile Edit Shell Debug Options Window Help
File Edit Format Run Options Window Help
                                                                                                   Python 3.10.2 (tags/v3.10.2:a58ebc
1 \vert \# Remember to include title/description/author/date in your top block comment
                                                                                                   t (AMD64)] on win32
2 #
                                                                                                  Type "help", "copyright", "credits
3 \# Recursive example - what is happening
4 #
                                                                                              >>>= RESTART: C:\Users\Deborah\Deskto
5 # Author: Deborah R. Fowler
                                                                                                  \Class11-Quiz\recursionExamples\re
6 # Date: Oct 13 2018
7 \frac{4}{3}At level = 0 \times = 1At level = 1 \times =8 # Description: an example of recursion
                                                                                                  At level = 2 \times = 3-9
                                                                                                  Result of recursion 3
1011>>12 \mid \# A simple example of recursion - similar to the factorial
13 # example found at https://www.python-course.eu/recursive functions.php
1415 def testrecursion (x, currentLevel, maxLevel) :
       print ("At level = ", currentLevel, " x = ", x)
16if (currentLeve<sup>1</sup> == maxLevel):
17
18
           return x;
19
       else:
20
           return testrecursion (x+1, currentLevel+1, maxLevel)
2122
23 result = testrecursion(1, 0, 2)24 print ("Result of recursion", result)
25
                                                            The example from last day
```
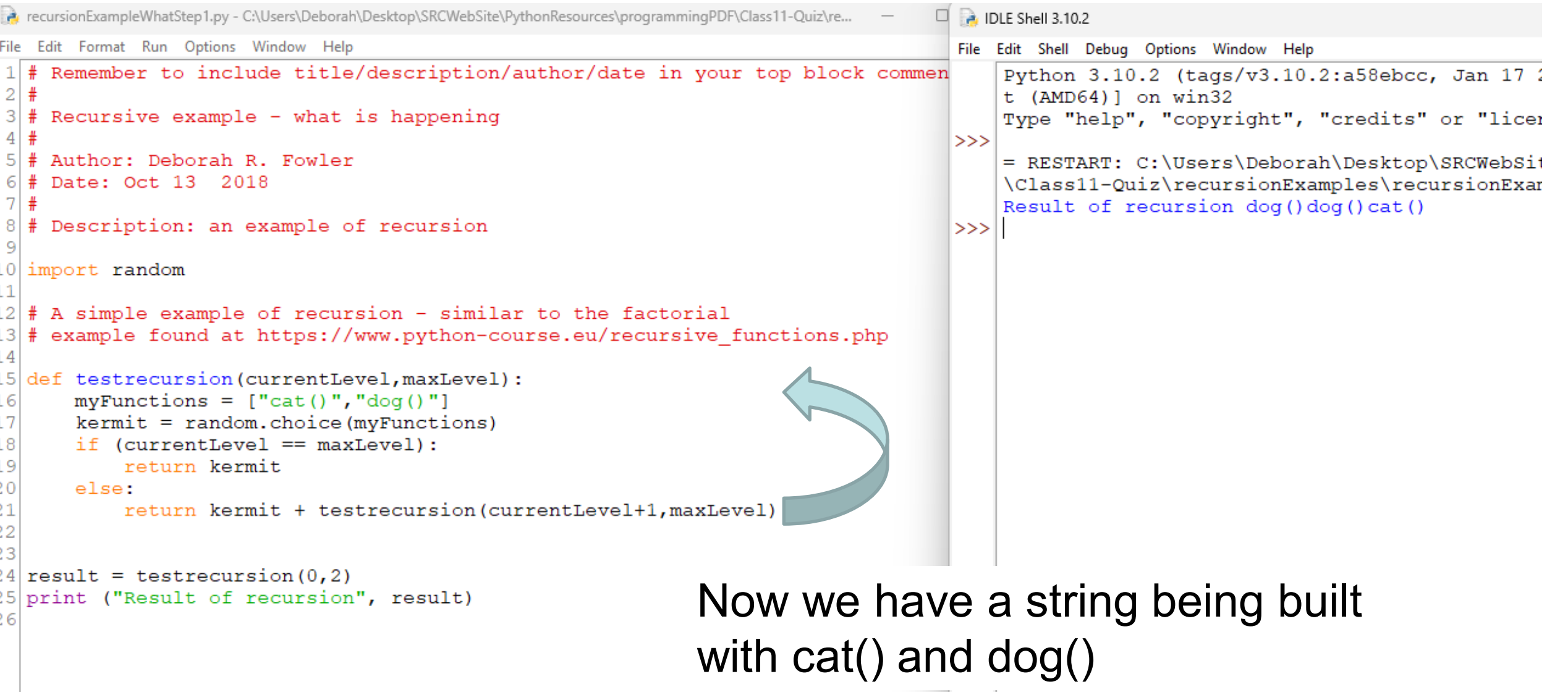

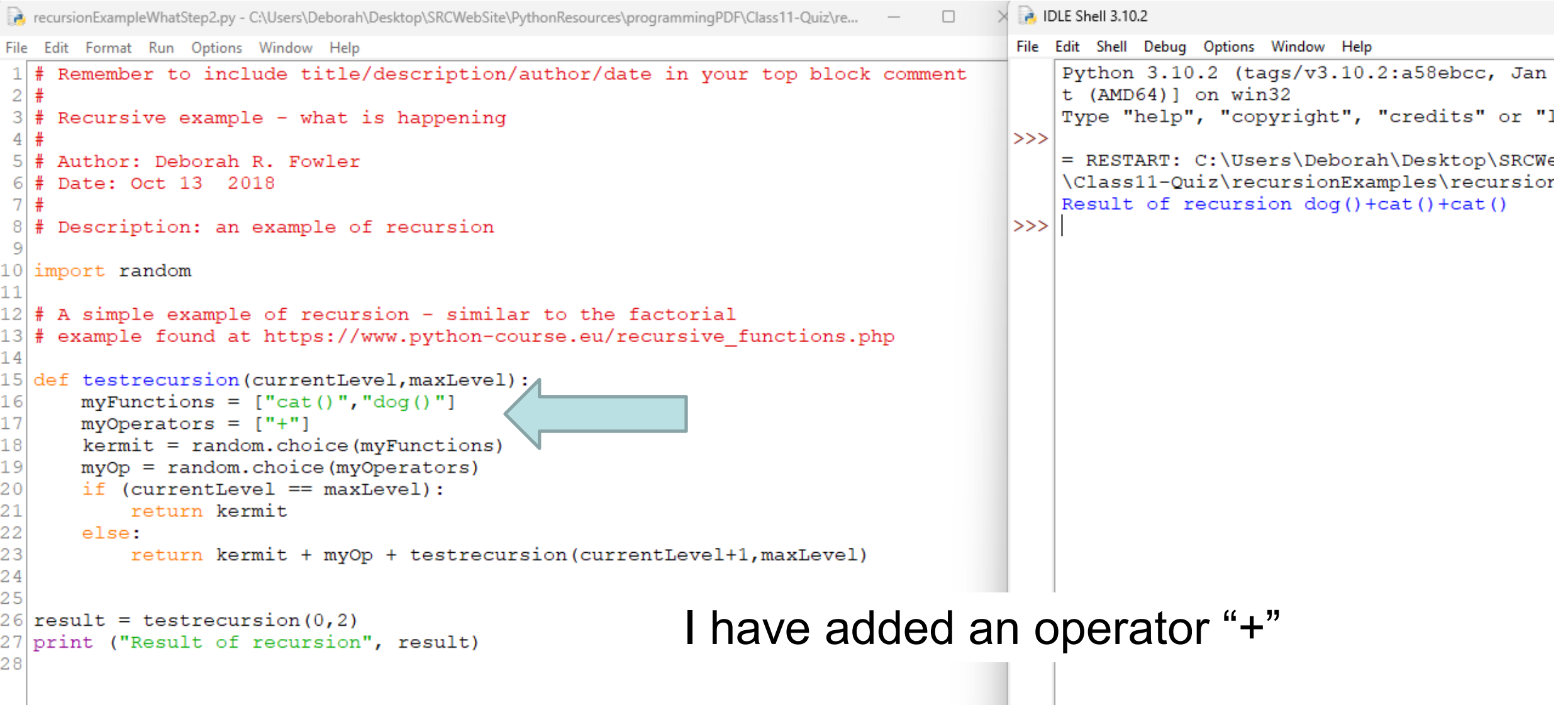

RecursionExampleWhatStep3.py - C:\Users\Deborah\Desktop\SRCWebSite\PythonResources\programmingPDF\Class11-Quiz\recursionExamples\recursionExampleWhatStep3.py (3.1...

```
File Edit Format Run Options Window Help
    Remember to include title/description/author/date in your top block comment
 1 \pm2+3 \div 4Recursive example - what is happening
    Author: Deborah R. Fowler
 6\frac{4}{7} Date: Oct 13 2018
8| # Description: an example of recursion
10 import random
1112 # A simple example of recursion - similar to the factorial
13 # example found at https://www.python-course.eu/recursive functions.php
14
15 def testrecursion (currentLevel, maxLevel) :
       myFunctions = ['cat(", "dog("])16
                                                                            now some variables
       myVariables = ["x", "y", "x + y", "x *1718
       myOperations = ['++"]19
       \texttt{kermit} = \texttt{random}.\texttt{choice}(\texttt{myFunctions})20myOp = random.choice(myOperators)21myVar = random.choice(mvVariable)22if (currentLevel == maxLevel):
23
           return kermit + myVar + ")"
24
       else:
25
           return kermit + myVar + ")" + myOp + testrecursion(currentLevel+1, maxLevel)
26
27
28 result = testrecursion (0,8)
29 print ("Result ", result)
30<sup>1</sup>2. IDLE Shell 3.10.2
                                                                                                      \Box\timesFile Edit Shell Debug Options Window Help
                                                                                                                  But we are still ending each 
       Python 3.10.2 (tags/v3.10.2:a58ebcc, Jan 17 2022, 14:12:15) [MSC v.1929 64 bit (AMD64)] on wi
       n32
                                                                                                                 function. 
       Type "help", "copyright", "credits" or "license()" for more information.
  |>>>
       = RESTART: C:\Users\Deborah\Desktop\SRCWebSite\PythonResources\programmingPDF\Class11-Quiz\re
                                                                                                                  What if we nested them?cursionExamples\recursionExampleWhatStep3.py
       Result cat(x * y) +dog(x) +dog(x) +cat(x * y) +cat(x) +cat(x + y) +cat(x + y) +cat(y) +dog(y)
 \exists \gg
```
R. recursionExampleWhatStep4.py - C:\Users\Deborah\Desktop\SRCWebSite\PythonResources\programmingPDF\Class11-Quiz\recursionExamples\recursionExampleWhatStep4.py (3.10.2)

```
File Edit Format Run Options Window Help
 1 # Remember to include title/description/author/date in your top block comment
2 #
 3 \# Recursive example - what is happening
 4 #
 5\nmid# Author: Deborah R. Fowler
 6 # Date: Oct 13 2018
 7 \frac{4}{3}# Description: an example of recursion
 9
10 import random
1112 \mid \# A simple example of recursion - similar to the factorial
13 # example found at https://www.python-course.eu/recursive functions.php
1415 def testrecursion (currentLevel, maxLevel, endpar) :
16
      myFunctions = ['cat('', "dog(''])17myVariables = ["x", "y", "x + y", "x * y"]18myOperations = [''+"]19\texttt{kermit} = \texttt{random}.\texttt{choice}(\texttt{myFunctions})myOp = random.chole (myOperators)2021myVar = random.choice(myVariables)
                                                               rather than end, let's keep track22endpar += ")"
23if (currentLevel == maxLevel):
           return kermit + myVar + endpar
24
25else:
26
           return kermit + myVar + myOp + testrecursion(currentLevel+1, maxLevel, endpar)
27
28
29 result = testrecursion (0, 8, \mathbb{'''})30 print ("Result of recursion", result)
31
 2. IDLE Shell 3.10.2
File Edit Shell Debug Options Window Help
    Python 3.10.2 (tags/v3.10.2:a58ebcc, Jan 17 2022, 14:12:15) [MSC v.1929 64 bit (AMD64)] on win32
    Type "help", "copyright", "credits" or "license()" for more information.
>>= RESTART: C:\Users\Deborah\Desktop\SRCWebSite\PythonResources\programmingPDF\Class11-Quiz\recursionExamples\re
    sionExampleWhatStep4.py
    Result of recursion cat(x+cat(x * y+cat(y+cat(x + y+doq(x+doq(x * y+cat(x+cat(x+doq(x + y)))))))))
```
 $>>$ 

```
File Edit Format Run Options Window Help
1 # Remember to include title/description/author/date in your top block comment
 2 #
 3 \# Recursive example - what is happening
 4 #
 5 # Author: Deborah R. Fowler
 6 # Date: Oct 13 2018
 7|#8 # Description: an example of recursion
10 import random
                                                                                 Here is what changed:11|12| # A simple example of recursion - similar
                                                       factorial
13 # example found at https://www.python-cour.
                                                      recursive functions.php
14
15 def testrecursion (currentLevel, maxLevel, endpar) :
       myFunctions = ['cat(", "dog(")]16
17myVariables = ["x", "y", "x + y", "x * y"]18
       myOperations = ['++"]19
       \texttt{kermit} = \texttt{random}.\texttt{choice}(\texttt{myFunctions})20
       myOp = random.choice(myOperators)21myVar = random.choice(myVariables)22
       endpar += ")"
       if (currentLevel == maxLevel):
23
           return kermit + myVar + endpar
24
25
       else:
26
           return kermit + myVar + myOp + testrecursion(currentLevel+1, maxLevel, endpar)
27
28
29 result = testrecursion (0, 8, \mathbb{'''})30 print ("Result of recursion", result)
312. IDLE Shell 3.10.2
File Edit Shell Debug Options Window Help
    Python 3.10.2 (tags/v3.10.2:a58ebcc, Jan 17 2022, 14:12:15) [MSC v.1929 64 bit (AMD64)] on win32
    Type "help", "copyright", "credits" or "license()" for more information.
>>= RESTART: C:\Users\Deborah\Desktop\SRCWebSite\PythonResources\programmingPDF\Class11-Quiz\recursionExamples\re
    sionExampleWhatStep4.py
    Result of recursion cat(x+cat(x * y+cat(y+cat(x + y+dog(x+dog(x * y+cat(x+cat(x+dog(x + y))))))))))
>>
```
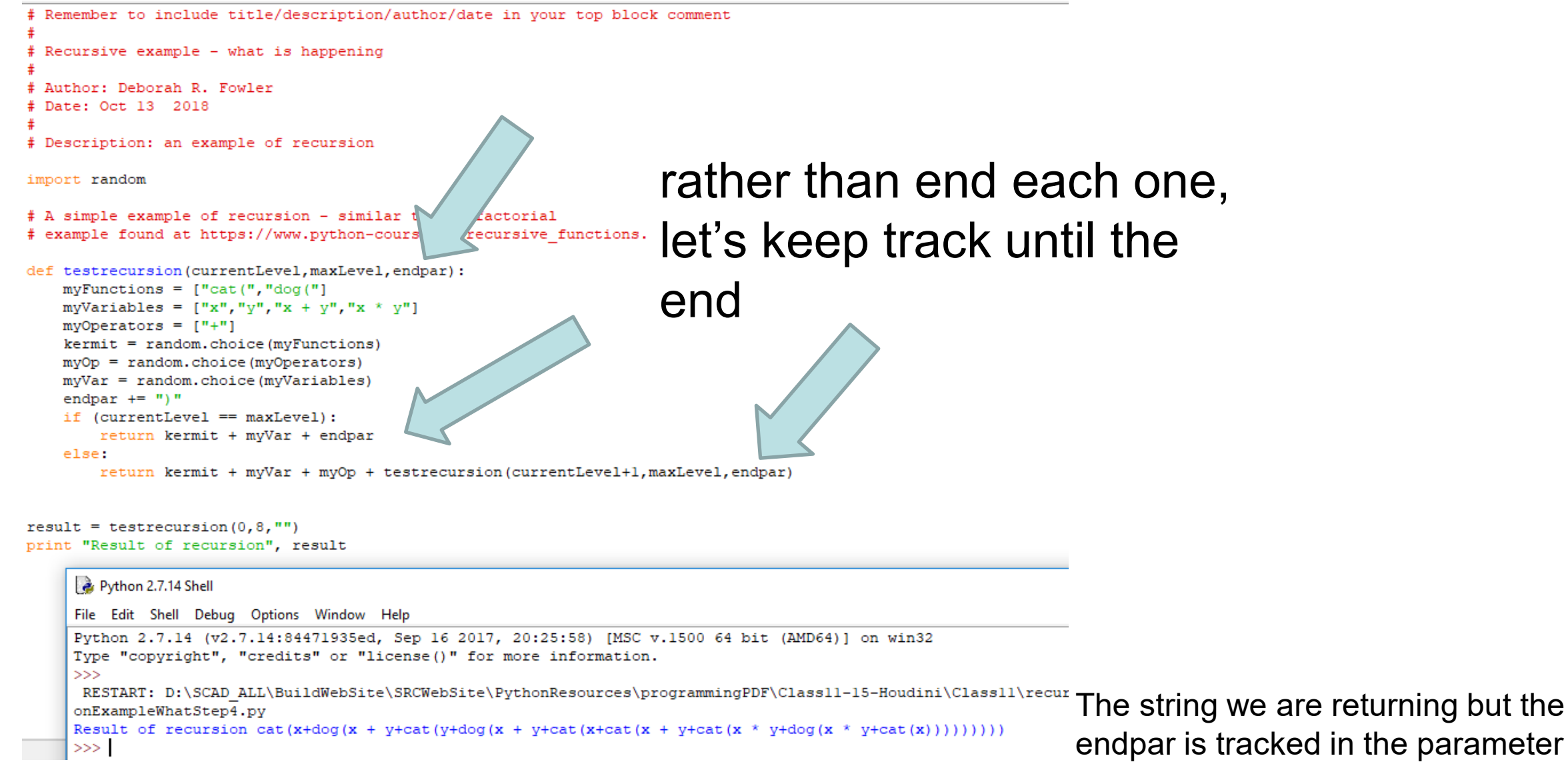

Next steps – replace cat/dog with cos/sin

- Use values pi \* in your sin/cos calls
- Consider adding functions such as sqrt
- You can get interesting patterns even at 4 levels of recursion and 8 works well

### In-class

- Continue to work on Exercise 3
	- Use values \*pi in your sin/cos calls

## KEY CONCEPTS

- variables
- truth statements
	- looping
- functions
- $I/O$ 
	- **lists** 
		- classes/objects
		- OOP

#### KEY CONCEPTS

Continue to keep up with your reading in the online textbook

If any of these key concepts are not clear – see me!